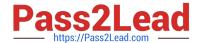

## ES0-007<sup>Q&As</sup>

RES Workspace Manager 2012 Exam

# Pass RES Software ES0-007 Exam with 100% Guarantee

Free Download Real Questions & Answers PDF and VCE file from:

https://www.pass2lead.com/es0-007.html

100% Passing Guarantee 100% Money Back Assurance

Following Questions and Answers are all new published by RES Software Official Exam Center

- Instant Download After Purchase
- 100% Money Back Guarantee
- 365 Days Free Update
- 800,000+ Satisfied Customers

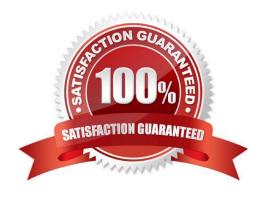

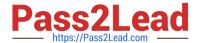

#### **QUESTION 1**

An administrator has configured an Action in RES Workspace Manager that contains the following Items: TEST1=1 TEST2=2 TEST3=3

Building Block "Z" contains the following settings: TEST 1 = NEW 1 TEST2=NEW 2 TEST 4= NEW 4

What is the BEST way b Import this Building Block with new settings while preserving the TEST3 setting?

- A. Import the Building Block aid select `Merge".
- B. Add the TEST3 setting b the Building Block aid import It.
- C. Create a Building Block of all settings, Import Building Block 2" aid re-Import the settings wing the Building Block.
- D. Create a Building Block of the TEST3 setting, import Building Block 2" aid re-Import the TEST3 setting wing the Building Block.

Correct Answer: A

#### **QUESTION 2**

Workspace Containers consist of

- A. Organizational Units.
- B. RES Workspace Manager Agents.
- C. Zones based on (partial) computer name.
- D. Applications made available for specific users.

Correct Answer: B

#### **QUESTION 3**

When using E- Mail Templates with Microsoft App-V, the MAPI profile will be created

- A. On the Microsoft App-V Server.
- B. On the user\\'s home drive.
- C. In the virtual environment.
- D. In the Datastore.

Correct Answer: C

### QUESTION 4

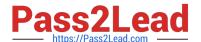

https://www.pass2lead.com/es0-007.html 2024 Latest pass2lead ES0-007 PDF and VCE dumps Download

The default hide drive behavior is set to "Hide all drives unless otherwise specified" and all other settings are left at their default settings. Why would one of the user\\'s drives still be visible?

| deladit estinger viriy wedia ene er ine deer (te dir.                                             | or our po violato. |                                   |
|---------------------------------------------------------------------------------------------------|--------------------|-----------------------------------|
| A. Because it is a USB drive                                                                      |                    |                                   |
| B. Because it is a home drive                                                                     |                    |                                   |
| C. Because it is a drive substitute                                                               |                    |                                   |
| D. Because it is a DVD-ROM drive                                                                  |                    |                                   |
| Correct Answer: B                                                                                 |                    |                                   |
|                                                                                                   |                    |                                   |
| QUESTION 5                                                                                        |                    |                                   |
| An international Terminal Server farm centrally babest way to create a language-dynamic Start Men |                    | rent languages working on it. The |
| 1.                                                                                                |                    |                                   |
| Zones.                                                                                            |                    |                                   |
| 2.                                                                                                |                    |                                   |
| Language Packs.                                                                                   |                    |                                   |
| 3.                                                                                                |                    |                                   |
| Keyboard mappings.                                                                                |                    |                                   |
| 4.                                                                                                |                    |                                   |
| Environment Variables.                                                                            |                    |                                   |
| A. 1 and 2 only                                                                                   |                    |                                   |
| B. 3 and 4 only                                                                                   |                    |                                   |
| C. 1, 2 and 4 only                                                                                |                    |                                   |
| D. 2, 3 and 4 only                                                                                |                    |                                   |
| Correct Answer: C                                                                                 |                    |                                   |
| ES0-007 VCE Dumps ES0                                                                             | -007 Practice Test | ES0-007 Braindumps                |